### **Corso di Interazione Uomo-Macchina**

#### **Paolo Bottoni**

**DIPARTIMENTO** DI **INFORMATICA** 

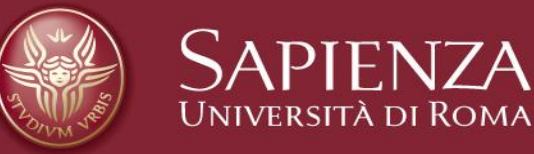

#### Lezione 2: Il calcolatore

Lucidi tradotti e adattati dal materiale presente sul sito http://www.hcibook.com/e3/resources/

# Il calcolatore

Sistema informatico composto di vari elementi

Ognuno influenza interazione

- Dispositivi di ingresso introduzione di testo e puntamento
- Dispositivi di uscita schermo, carta digitale
- Realtà virtuale dispositivi di interazione e presentazion
- Interazione fisica es. suono, tatto, biosensori
- Carta come uscita (stampa) e ingresso (scansione)
- Memoria RAM e supporti permanenti, capacità, accesso
- Elaborazione velocità di elaborazione, reti

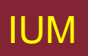

### **Interazione col calcolatore**

Per comprendere interazione umano-calcolatore … occorre comprendere calcolatori!

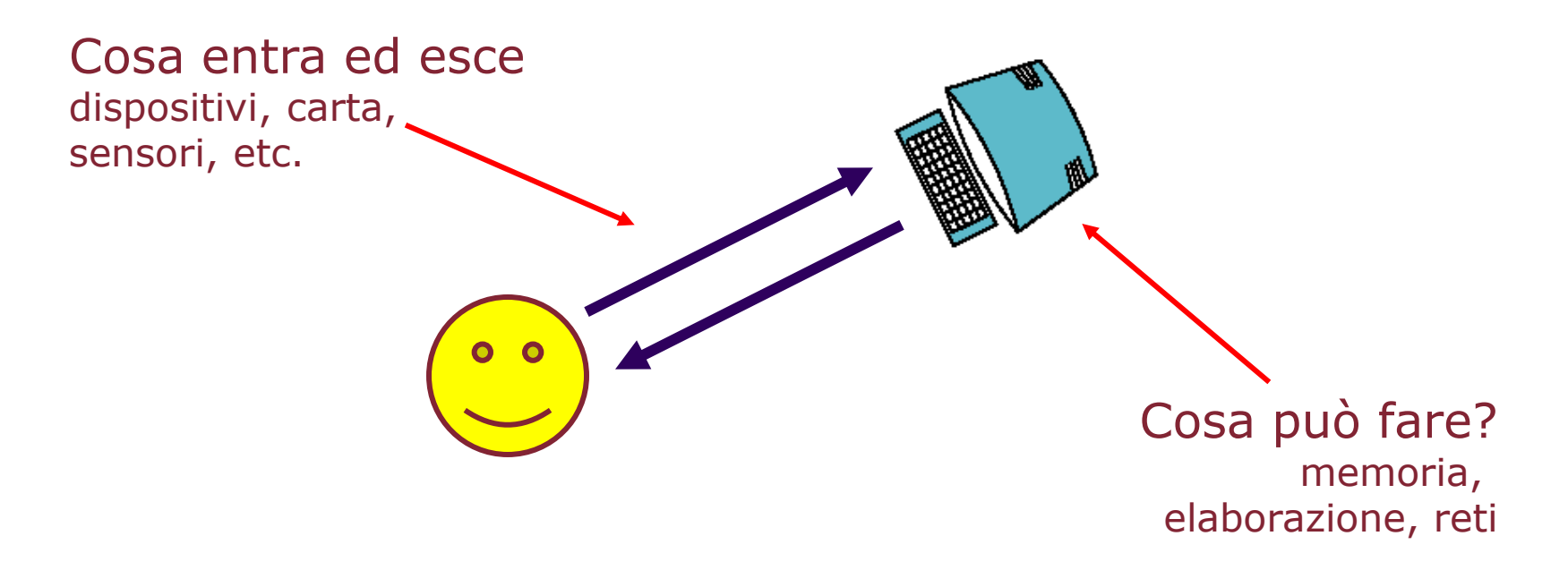

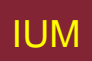

# **Un 'tipico' sistema di calcolo**

- Schermo, o monitor, organizzato a finestre
- **Tastiera**

**?**

- Mouse/trackpad
- variazioni
	- desktop
	- laptop
	- PDA

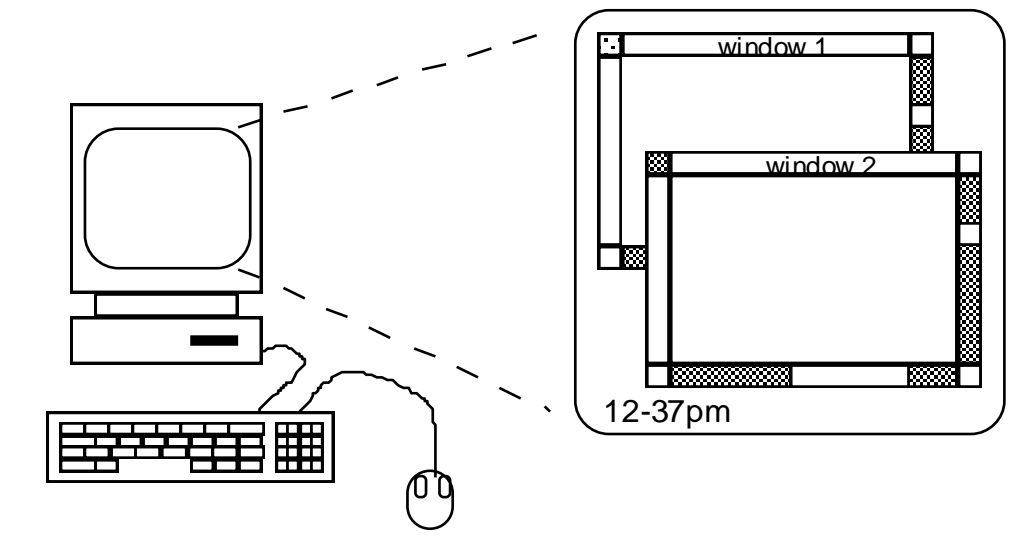

Dispositivi determinano stili di interazione supportati da sistema Con dispositivi diversi, interfaccia supporta stile diverso

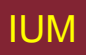

#### **Quanti calcolatori ci sono a casa vostra …**

- A casa?
	- … nessuno, 1, 2 , 3, di più!!
- Nelle vostre tasche?

### State pensando … PC, laptop, PDA ??

### **Quanti calcolatori**

A casa vostra?

- PC
- TV, VCR, DVD, HiFi, TV via cavo / satellite
- microonde, robot di cucina, **lavatrice**
- Riscaldamento centrale
- Sistema di sicurezza

Nelle vostre tasche?

- PDA
- telefono, macchina fotografica
- smart card, carte con strisce magnetiche?
- Chiave elettronica dell'auto
- Memoria USB

Altro?

### **Interattività?**

C'era una volta … elaborazione *batch*

- Preparare pile di carte perforate o grandi documenti di dati
- Lunghe attese
- Uscita con stampante a linee
	- … errore richiede ripetizione della procedura …

Ora computazioni principalmente interattive

- Retroazione rapida
- Utente in controllo (quasi sempre)
- Fare piuttosto che pensare

Più veloce è sempre meglio?

### **Interazione arricchita**

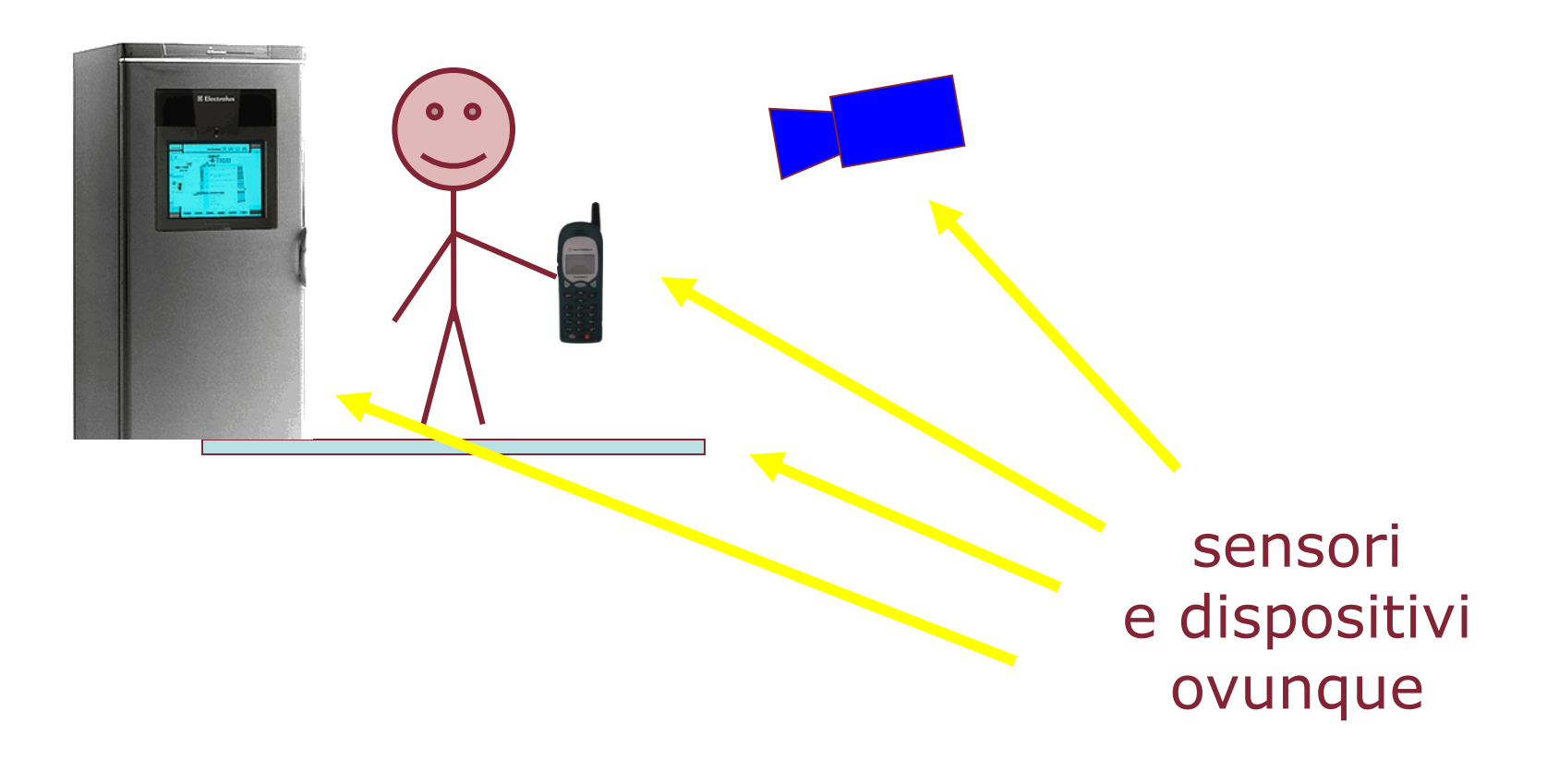

### **Un'architettura di riferimento**

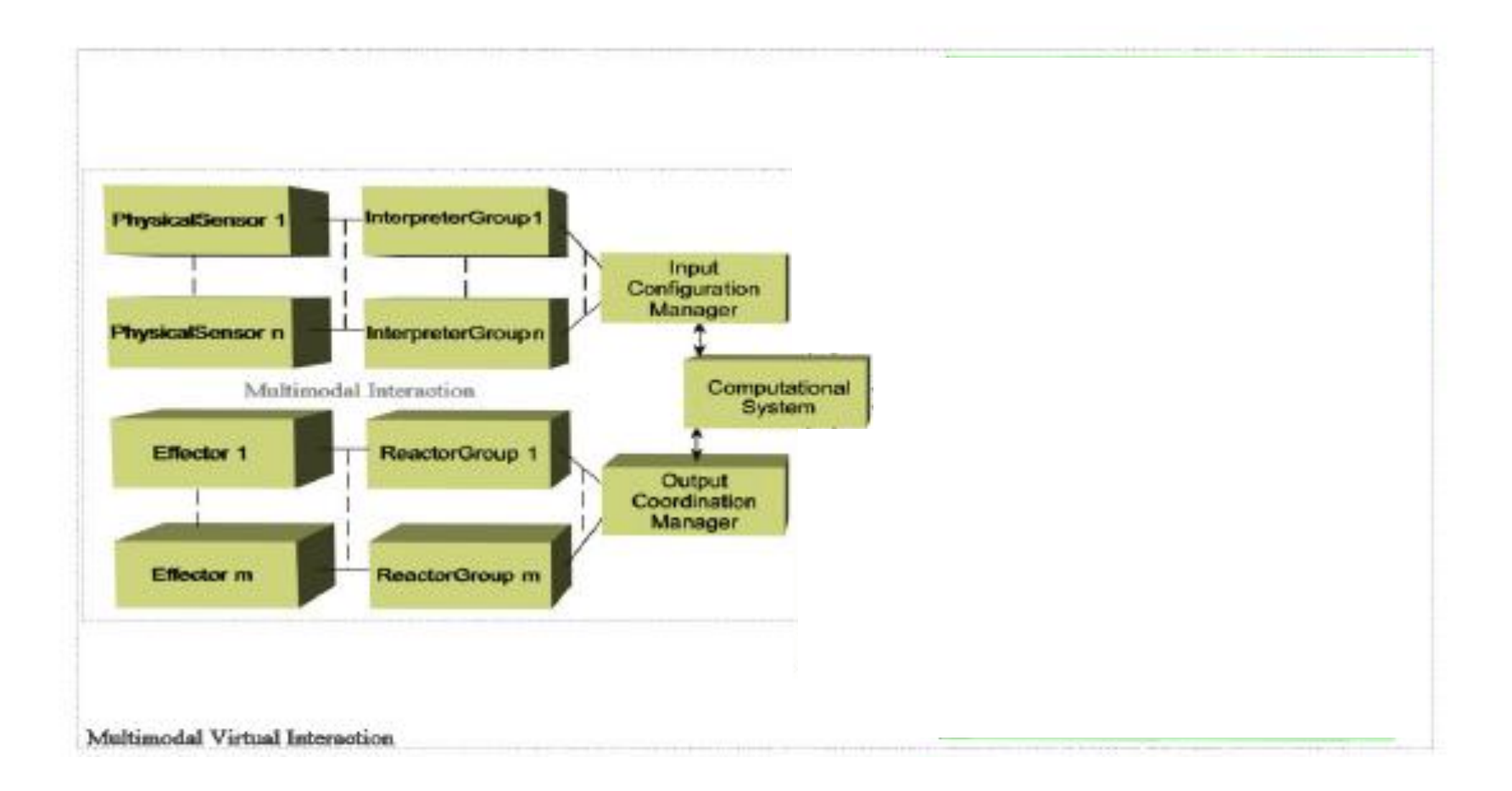

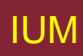

## **Dispositivi per introduzione di testo**

Tastiere (QWERTY et al.) Tastiere ad accordi, tastierini telefonici Scrittura a mano, parlato

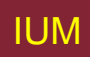

### **Tastiere**

- Dispositivo per ingresso di testo più comune
- Permette introduzione rapida da parte di utenti esperti
- Pressione tasto chiude connessione, produce invio codice carattere
- Solitamente connessione cablata, può essere senza fili

### **Layout – QWERTY**

- Disposizione standardizzata, ma …
	- Tasti non alfanumerici posizionati in modi diversi
	- Simboli accentati diversi per diverse lingue
	- Differenze fra tastiere UK e USA o Francese, Tedesca e Italiana
- Disposizione QWERTY ottimale per scrivere – limitava inceppamento di macchine da scrivere
- Progetti alternativi permettono battitura più rapida
- Base sociale dattilografi QWERTY riluttante cambiamento

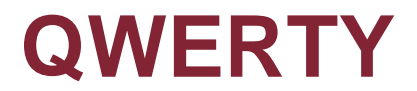

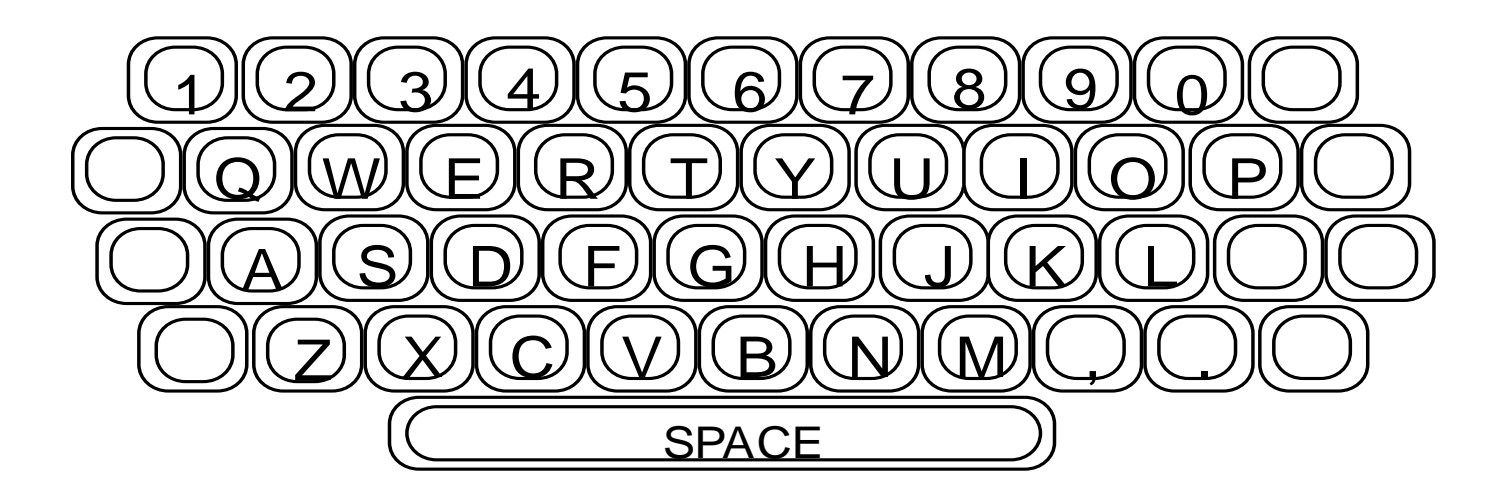

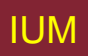

# **Disposizioni alternative di tasti**

#### Alfabetico

- Tasti disposti in ordine alfabetico
- Dattilografi esperti non se ne avvantaggiano
- Non è più veloce neanche per principianti!

#### Dvorak

- Lettere più comuni sotto dita dominanti
- Preferenza per mano destra
- Combinazioni comuni di lettere alternano uso delle due mani
- 10-15% miglioramento della velocità e riduzione dello sforzo
- Ma pressioni di mercato per non cambiare

### **Tastiere speciali**

- Disegnate per ridurre sindromi da sforzo ripetuto
- Per uso con una sola mano
	- Es. Tastiera Maltron per mano sinistra

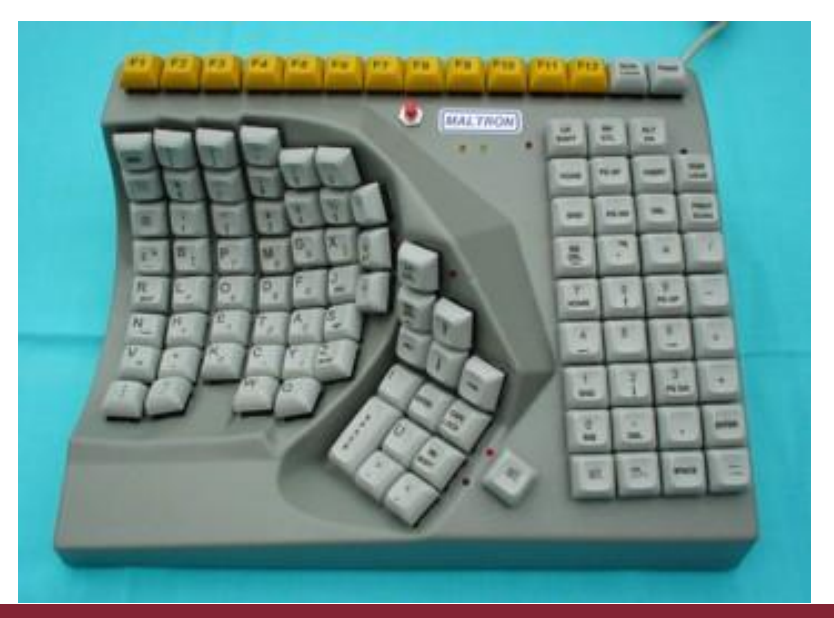

### **Tastiere ad accordi**

Pochi tasti , 4 o 5 Lettere introdotte come combinazioni di tasti

Dimensione compatta

– ideali per applicazioni portabili

Breve tempo di apprendimento

– combinazioni riflettono forma della lettera

Veloce

– una volta addestrati

MA – resistenza sociale, maggiore affaticamento per uso esteso NUOVO – mercato di nicchia per alcuni strumenti indossabili

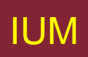

# **Tastierini e ingressi T9**

- Uso di chiavi numeriche con pressioni ripetute
- $2 a b c 6 m n o$
- 3 d e f 7 p q r s
- 4 g h i 8 t u v
- 5 j k l 9 w x y z hello = 4433555[pause]555666 Sorprendentemente veloce!
- ingresso predittivo T9
	- Pressione singola su ogni lettera
	- Usa dizionario per "indovinare" parola giusta
	- $-$  hello = 43556 ...
	- Se incertezza, menu per scelta utente
	- 26 -> menu 'am' or 'an'

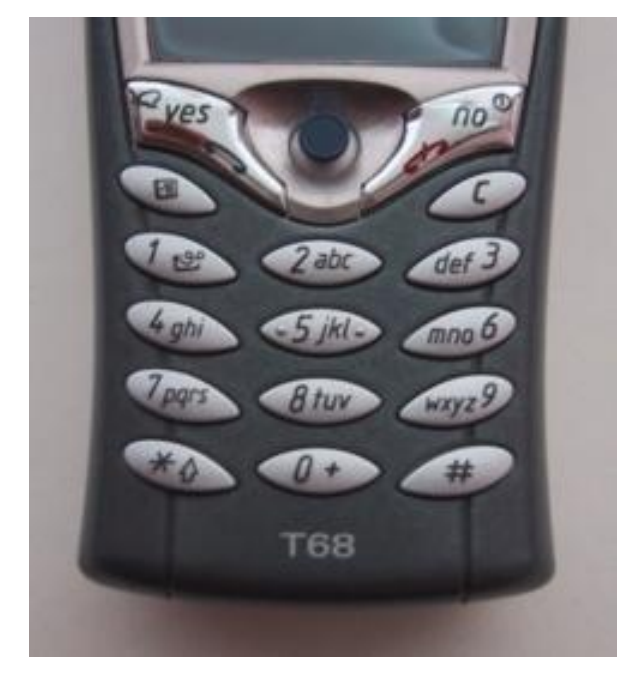

### **Riconoscimento dello scritto**

- Testo introdotto con penna o tavoletta sensibile
	- Interazione naturale
- Problemi tecnici:
	- Catturare informazione utile modo naturale
		- percorso segni, pressione, ecc.
	- Separare scritto concatenato in lettere individuali
	- Interpretare lettere individuali
	- Gestire diversi stili di scrittura
- Usati in PDA, calcolatori tablet

## **Riconoscimento del parlato**

- Migliora rapidamente
- Ha successo quando:
	- Utente singolo addestramento iniziale e apprende particolarità
	- Uso di vocabolario limitato
- Problemi con:
	- Interferenza da rumore esterno
	- Imprecisioni nella pronuncia
	- Grandi vocabolari
	- Utenti diversi

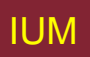

## **Tastierini numerici**

- Per introdurre numeri rapidamente:
	- Calcolatrice, tastiera PC
- Per telefoni

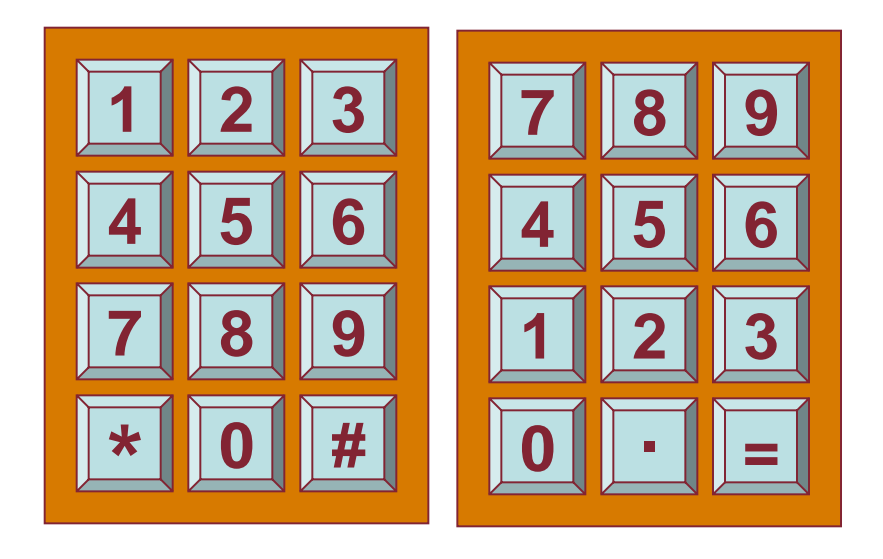

#### Diversi!! ATM come telefono

telefono calcolatrice

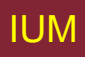

### **posizionamento, puntamento e disegno**

mouse, touchpad trackballs, joysticks etc. touch screens, tablets eyegaze, cursors

# **Mouse (1)**

- Dispositivo di puntamento tenuto in mano
	- Molto comune
	- Facile da usare
- Due caratteristiche
	- Movimento planare
	- Pulsanti
- (da 1 a 3 pulsanti in cima, usati per selezionare, indicare opzione, iniziare disegno, ecc.)

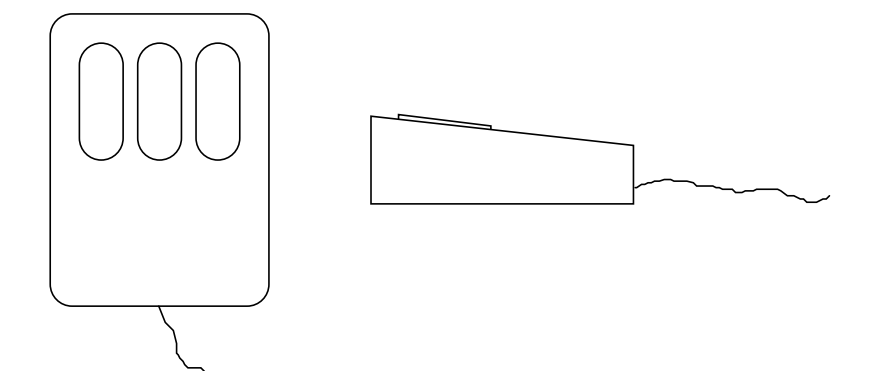

# **Mouse (2)**

#### Posizionato sul tavolo

- Richiede spazio fisico
- Non affaticamento del braccio

Si può rilevare solo movimento relativo Movimento mouse muove cursore su schermo Cursore su schermo orientato su piano XY Movimento mouse su piano XZ

Dispositivo di manipolazione *indiretta*

- dispositivo in sé non oscura schermo, è accurato e veloce
- problema di coordinamento occhio-mano per nuovi utenti

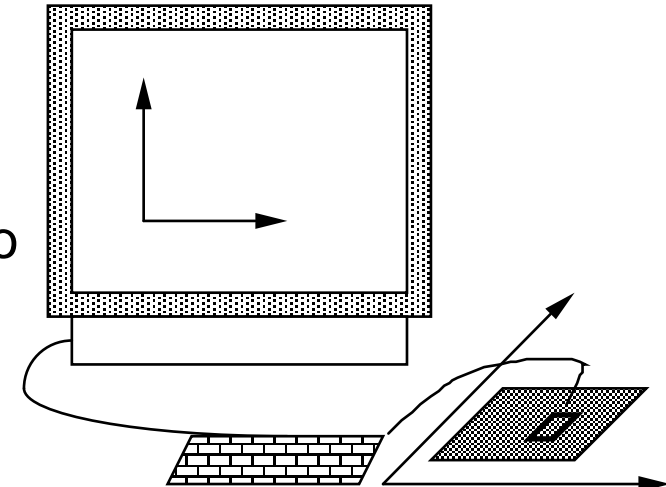

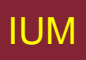

### **Come funziona**

Due metodi per identificare movimento

- Meccanico
	- Pallina al di sotto del mouse rotola con ogni spostamento
	- Rotazione potenziometri ortogonali
	- Può essere usata su quasi ogni superficie piatta
- Ottico
	- Diodo emette luce sotto mouse
	- Può usare tappetino speciale a griglia, o direttamente su tavolo
	- Meno suscettibile a polvere e sporco
	- Identifica alterazioni fluttuanti in intensità luce riflessa
		- Causa movimento relativo su piano XZ

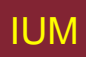

## **Controllo tramite piedi**

- Esperimenti con *footmouse*
	- Controllo del movimento del mouse con il piede
	- Non molto comune
- Ma controlli tramite piede diffusi:
	- Pedali auto
	- Controllo a pedale della macchina da cucire
	- Pedali per piano e organo

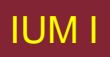

### **Touchpad**

- Piccole tavolette sensibili a tocco
- "Tratti" per muovere puntatore mouse
- Usato principalmente in PC portatili
- Importanti impostazioni di accelerazione
	- Tratti veloci
		- Mossi molti pixel per centimetro
		- Movimento iniziale verso bersaglio
	- Tratti lenti
		- Meno pixel per centimetro
		- Per posizionamento accurato

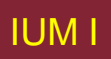

### **Trackball e rotelline**

#### Trackball

- Pallina ruota in alloggiamento fisso
	- Simile a mouse rovesciato
- Movimento relativo sposta cursore
- Dispositivo indiretto, piuttosto accurato
- Pulsanti separati per selezione
- Molto veloce per giochi
- Usati in calcolatori portatili

Rotelline …

- Per CAD accurato due dischi per posizione X-Y cursore
- Per scorrimento veloce disco singolo su mouse

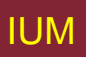

## **Joystick e keyboard nipple**

**Joystick** 

– Indiretto

Pressione stick = velocità movimento

– Pulsanti per selezione

Sopra o di fronte come grilletto

– Spesso usato per giochi al calcolatore

Controlli aerei e navigazione 3D

Keyboard nipple

- Calcolatori portatili
- Joystick in miniatura al centro della tastiera

### **Schermo sensibile al tocco**

- Individua presenza di dito o stilo su schermo
	- Interruzione di matrice di fasci di luce, cambiamenti di capacitanza o riflessioni ultrasoniche
	- Dispositivo di puntamento *diretto*
- Vantaggi
	- Veloce, non richiede puntatore specializzato
	- Buono per selezione da menu
	- Adatto per uso in ambiente ostile: pulito e riparato da danni
- **Svantaggi** 
	- Dito può oscurare schermo
	- Impreciso (dito strumento grossolano)
	- Sollevare braccio può stancare

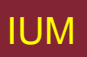

### **Stilo e penna a luce**

Stilo

- Puntatore a forma penna per disegnare direttamente su schermo
- Può usare superficie sensibile al tocco o detezione magnetica
- Usato in PDA, PC a tablet, e tavoli da disegno

Penna a luce

- Ora usata raramente
- Usa luce da schermo per individuare locazione

ENTRAMBI …

- Molto diretti e di uso ovvio
- Possono oscurare schermo

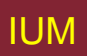

## **Interazione con superfici multi-touch**

- Cattura
	- Frustrated Total Internal Reflection
	- Riflessioni di mani e oggetti catturati da fotocamere interne
	- Griglia di camere fornisce risoluzione
	- Capacitanza
- Presentazione
	- Diffuse Illumination, Infrared Illumination
- Feedback tattile
	- Generazione di vibrazioni
		- Piccolo motore o dispositivo piezo-elettrico
	- Variazioni di campo elettrico
- Disposizione
	- Mobile
	- Tabletop
	- Wall

# **Direzione sguardo**

- Interfaccia controllata da direzione sguardo
	- Es. Guardare voce di menu per selezionarla
- Fascio a infrarossi a bassissima potenza riflesso su retina
- Usato principalmente per valutazione
- Possibile controllo con mani libere

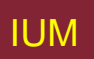

### **Tasti cursore**

- Quattro tasti (su, giù, sinistra, destra) sulla tastiera
- Molto economico, ma lento
- Usati per poco più che movimenti di base per editing di test
- Non ci sono dispositivi standard, ma "T" invertita più comune

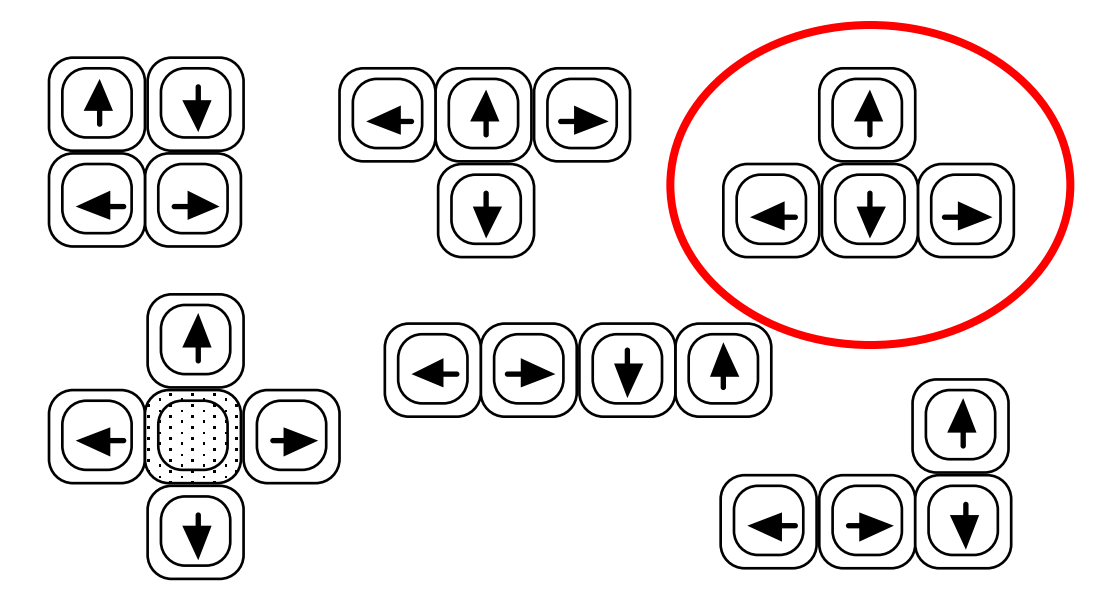

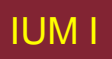

## **Controlli di posizionamento discreti**

- In telefoni, controlli TV, etc.
	- Cursori o mini-joystick
	- Sinistra-destra, alto-basso
	- Principalmente selezione da menu

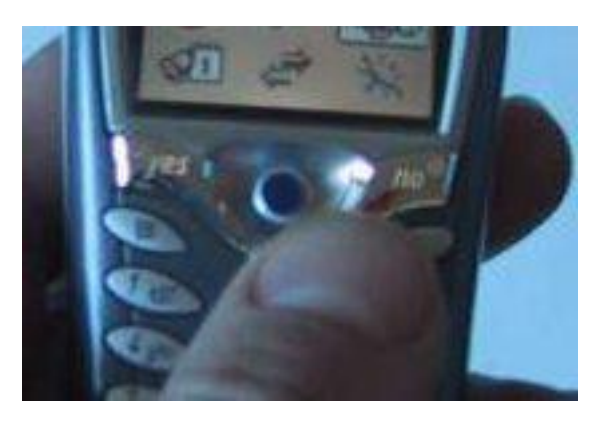

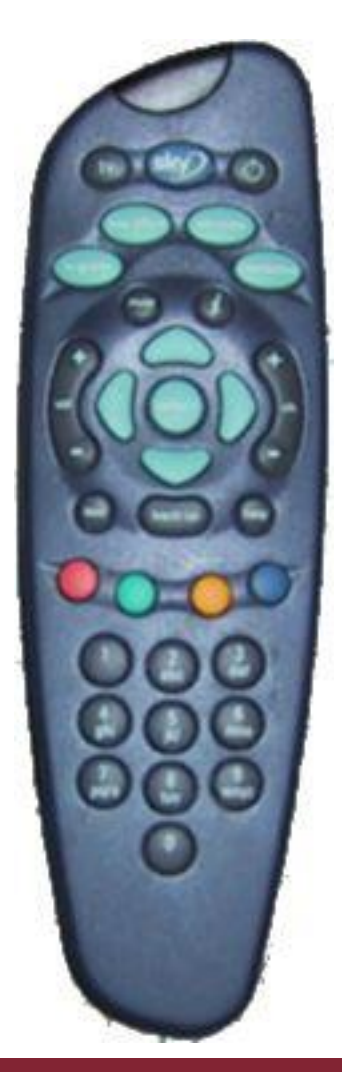

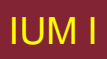

### **Semplicità o complessità**

#### Compromesso hardware-software

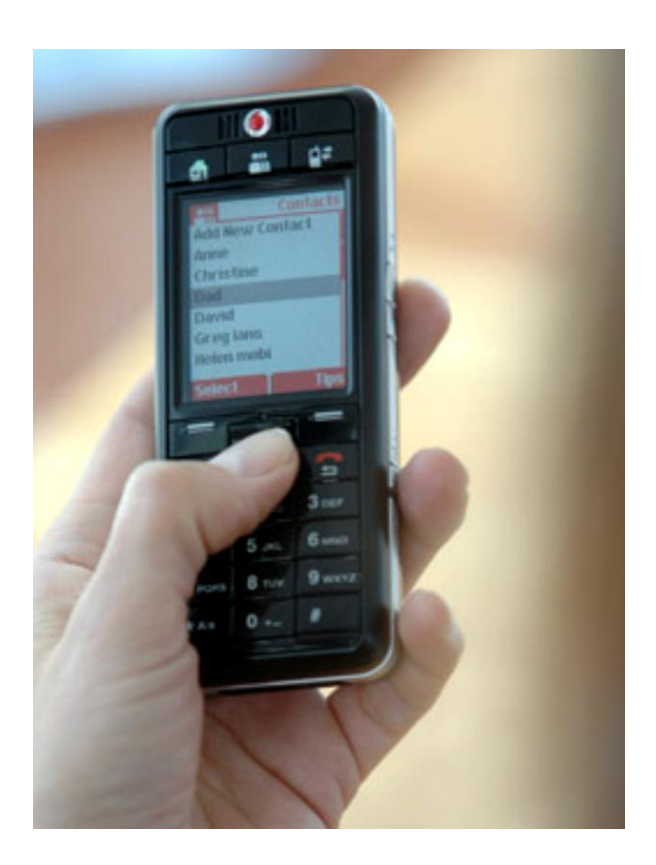

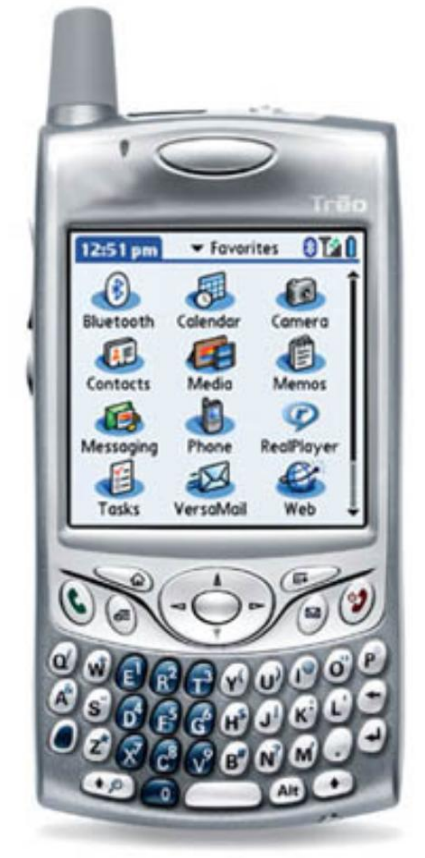

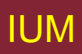

### **Dispositivi di presentazione**

### Schermi a bitmap (CRT & LCD) Schermi grandi e situati Carta digitale
#### **Schermi a bitmap**

• Schermo ha numero di pixel elevato

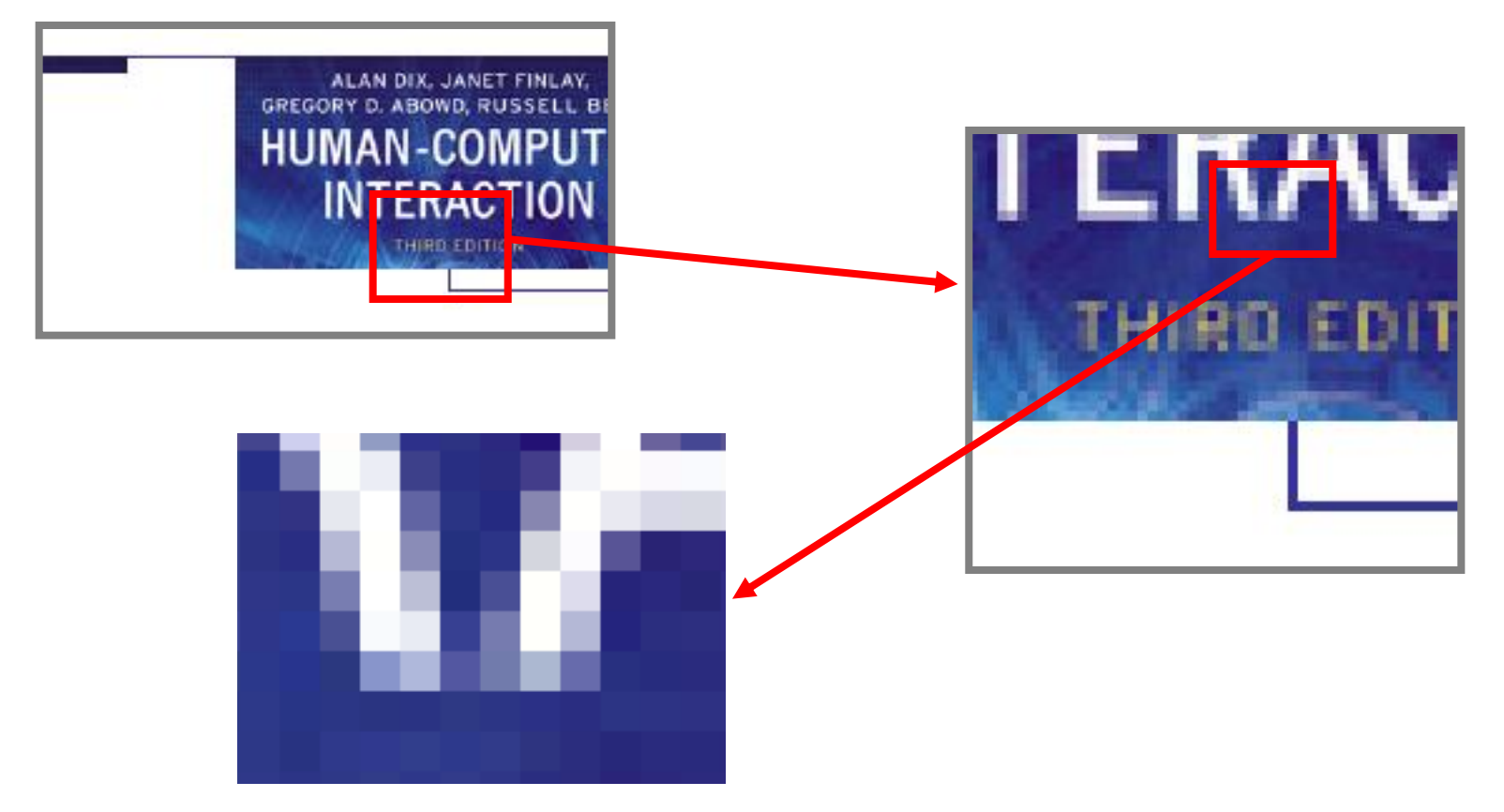

## **Risoluzione e profondità di colore**

- Risoluzione ... usata (inconsistentemente) per
	- Numero di pixel su schermo (larghezza  $\times$  altezza)
		- Es. SVGA 1024 x 768, PDA forse 240x400
	- Densità pixel (in pixel o punti per pollice dpi)
		- Tipicamente tra 72 e 96 dpi
- Rapporto di aspetto
	- Rapporto tra larghezza e altezza
	- 4:3 per maggior parte schermi, 16:9 for TV a schermo grande

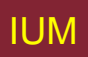

## **Profondità di colore**

- Profondità di colore
	- Quanti colori diversi per ogni pixel
	- Bianco e nero, o solo livello di grigi
	- 256 da tavolozza
	- 8 bit ognuno per rosso/verde/blu = milioni di colori

# **anti-aliasing**

Frastagliamenti

– Linee diagonali: discontinuità da processo di scansione orizzontale

Anti-aliasing

- Ammorbidisce i bordi usando sfumature del colore della linea
- Usato anche per testo

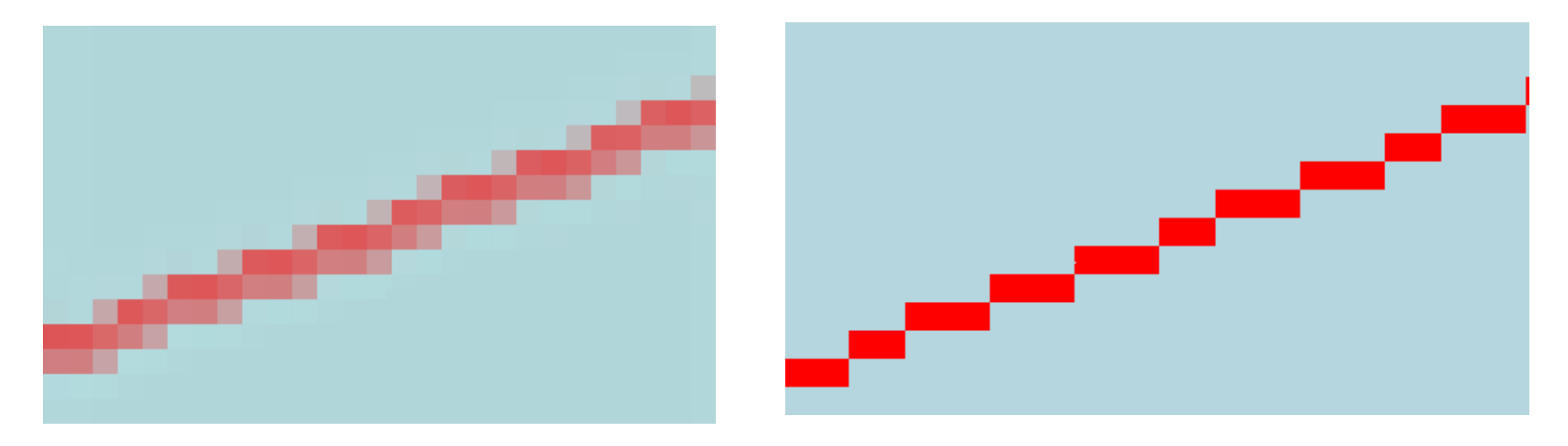

# **Tubo a raggi catodici**

- Flusso di elettroni emesso da cannone a elettroni, focalizzato e diretto da campi magnetici, colpisce schermo luminescente ricoperto di fosfori
- Usato in TV e schermi di calcolatori

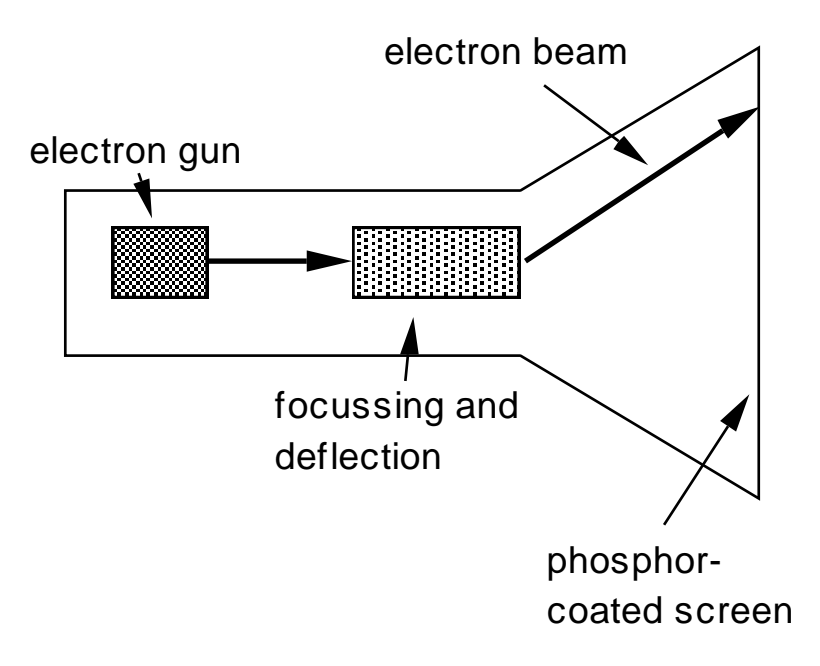

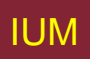

## **Pericoli per salute da CRT**

- Raggi X: assorbiti dallo schermo (ma non su retro)
- Radiazione UV e IR da fosfori: livelli insignificanti
- Emissioni di radiofrequenza e ultrasuoni (~16kHz)
- Campo elettrostatico passa attraverso tubo verso utente. Intensità dipende da distanza e umidità. Può causare irritazioni.

## **Pericoli per la salute dai CRT**

- Campi elettromagnetici (50Hz-0.5MHz). Creano correnti di induzione in materiali conduttori, incluso corpo umano.
	- Due tipi di effetto
		- sistema visivo, alta incidenza di cataratte in operatori VDU
		- disordini riproduttivi (aborti spontanei e difetti alla nascita)

## **Suggerimenti per la salute**

- Non sedete troppo vicini a schermo
- Non usate caratteri troppo piccoli
- Non guardate schermo per lunghi periodi
- Non mettete schermo di fronte a finestra illuminata
- Lavorate in ambienti bene illuminati

★ Particolare attenzione se incinte, Ma anche posizione, ergonomia, stress

# **Schermi a cristalli liquidi**

- Più piccoli, più leggeri, senza problemi di radiazioni
- PDA, portatili, notebook. Anche su PC e TV
- Schermi dedicati, orologi digitali, cellulari, HiFi

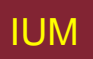

#### **Funzionamento LCD**

- Strato superiore trasparente e polarizzato, strato inferiore riflettente
- Luce passa attraverso strato superiore e cristallo e si riflette verso occhi
- Voltaggio applicato a cristallo cambia polarizzazione e quindi colore
- N.B. Luce riflessa e non emessa  $\Rightarrow$  meno fatica oculare
- Versioni trasmissive più adatte per bassa illuminazione

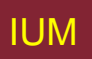

# **Schermi speciali (1)**

- Scansione casuale (rigenerazione a fascio diretto, presentazione vettoriale)
	- Disegna direttamente linee da mostrare
	- Assenza frastagliamenti
	- Linee vanno ridisegnate continuamente
	- Usati raramente, solo in strumenti speciali

# **Schermi speciali (2)**

Tubo a memorizzazione diretta della vista (DVST)

- Simile a scansione casuale, ma persistente  $\Rightarrow$  no sfarfallio
- Aggiornabile incrementalmente, ma non cancellato selettivamente
- Usato in oscilloscopi analogici a memorizzazione

## **Grandi schermi**

- Usati per incontri, lezioni, etc.
- Tecnologia

plasma – schermo ampio

video wall – numero di piccoli schermi insieme

proiettati – proiettore a luci RGB o LCD

- Mano/corpo oscura lo schermo
- Risolubile con 2 proiettori + software di controllo retro-proiettati
	- Vetro opaco + proiettore dietro

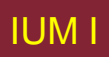

#### **Schermi situati**

- Schermi in luoghi pubblici
	- Piccoli o grandi
	- Molto pubblici o per piccoli gruppi
- Solo presentazione
	- Per informazioni rilevanti a posizione
- Interattivi
	- Usano stilo o schermo sensibile al tocco
- Ruolo della posizione
	- Significato di informazione o interazione relativo a locazione

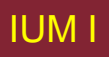

## **Carta digitale**

- Cos'è?
	- Sottili fogli flessibili
	- Aggiornati elettronicamente
	- Mantiene presentazione
- Come funziona?
	- Piccole sfere in rotazione
	- O canali con liquido colorato
	- e sfere di contrasto
	- Area in rapido sviluppo

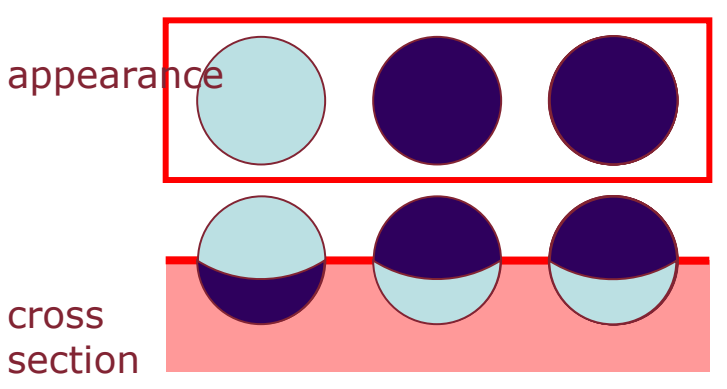

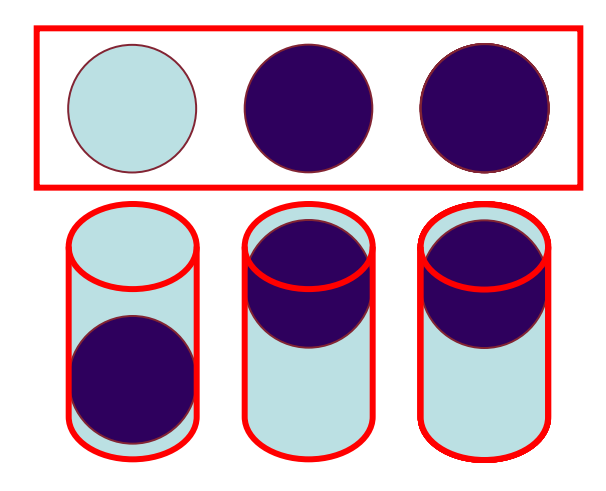

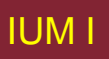

#### Realtà virtuale e interazione 3D

Posizionamento in spazio 3D muoversi e afferrare Visione 3D (caschi e caverne)

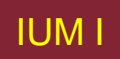

# **Posizionamento in spazio 3D**

- Carlinga e controlli virtuali
	- Volanti, pomello, e segnalatori
- Mouse 3D
	- Sei gradi di movimento, x, y, z + roll, pitch, yaw
- Guanto
	- Fibre ottiche usate per determinare posizione dito
- Caschi VR
	- Determinano movimento testa e orientamento sguardo
- Tracciamento corpo intero
	- Accelerometri su arti o puntini riflettenti, elaborazione video

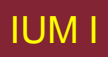

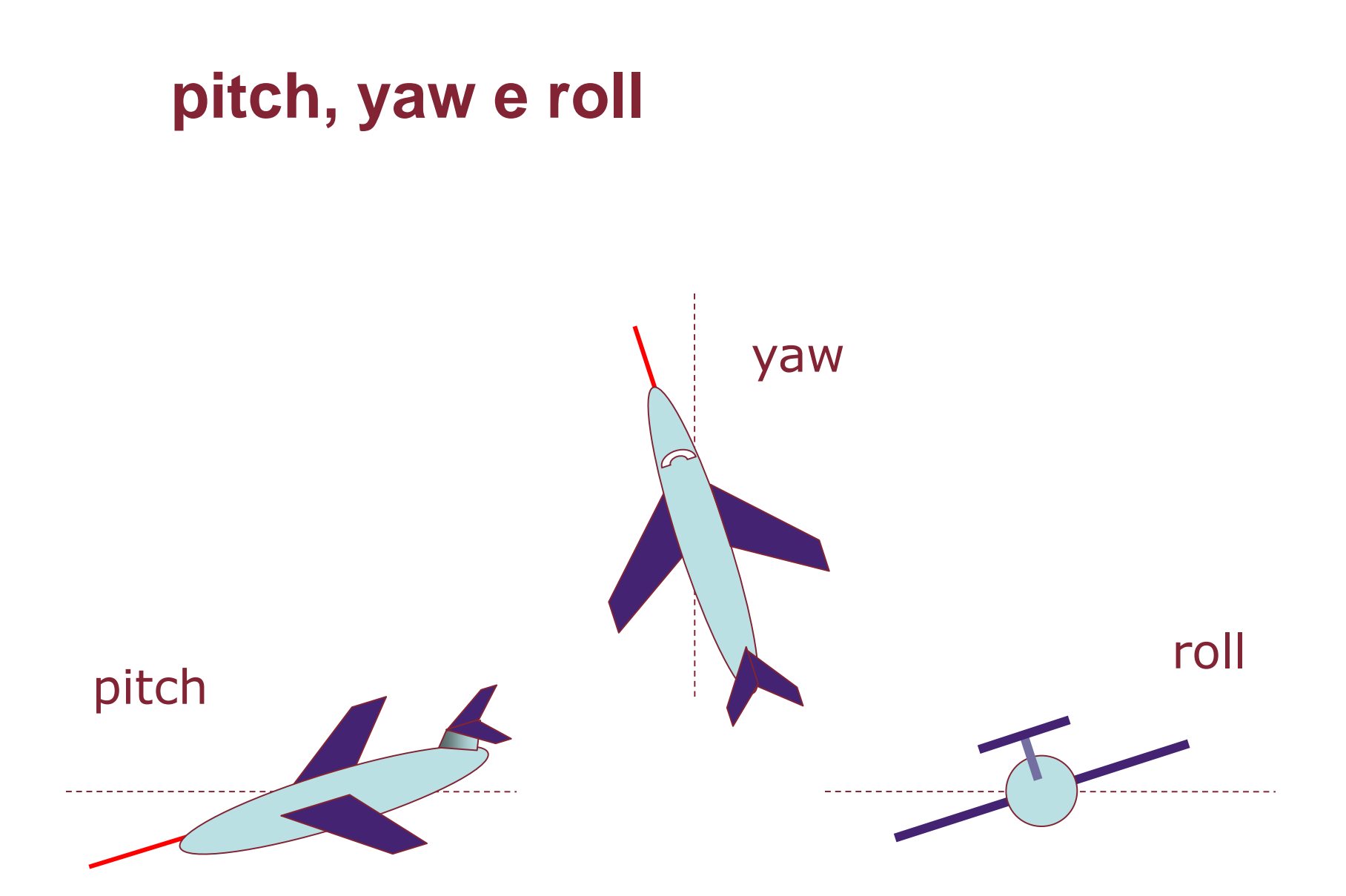

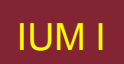

#### **Schermi 3D**

- Desktop VR
	- Schermo ordinario, controllo da mouse o tastiera
	- Prospettiva e movimento danno effetto 3D
- Visione 3D
	- Uso di visione stereoscopica
	- Caschi VR

## **Dispositivi VR montati su testa**

- Piccolo schermo TV per ogni occhio
- Angoli leggermente diversi
- Effetto 3D

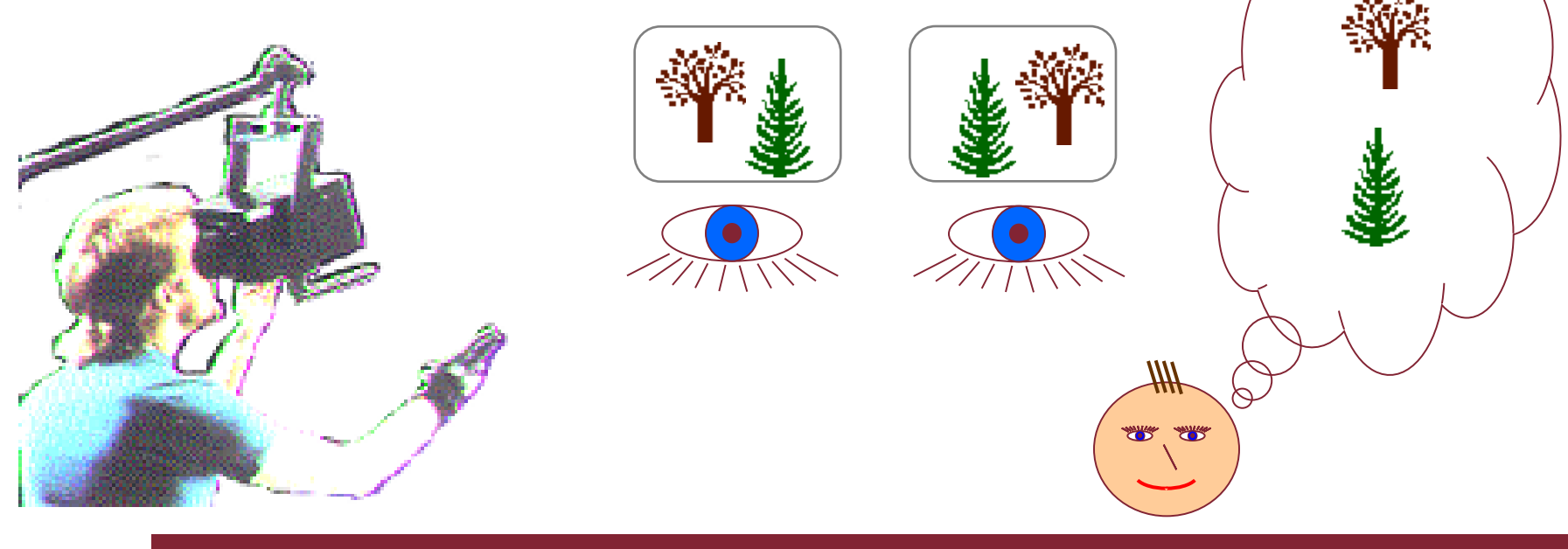

#### **Effetto di mal di mare VR**

- Ritardo di tempo
	- Testa si muove … ritardo … presentazione si muove
	- *Conflitto*: movimento testa vs. occhi
- Percezione di profondità
	- Dispositivo dà distanza stereo diversa
	- Tutte focalizzate nello stesso piano
	- *Conflitto*: angolo fra occhi vs. fuoco
- Indicatori in conflitto  $\Rightarrow$  malessere
	- Spinge a migliorare la tecnologia

## **Simulatori e caverne VR**

- Scene proiettate su pareti
- Ambiente realistico
- Pistoni idraulici
- Controlli reali
- Altre persone

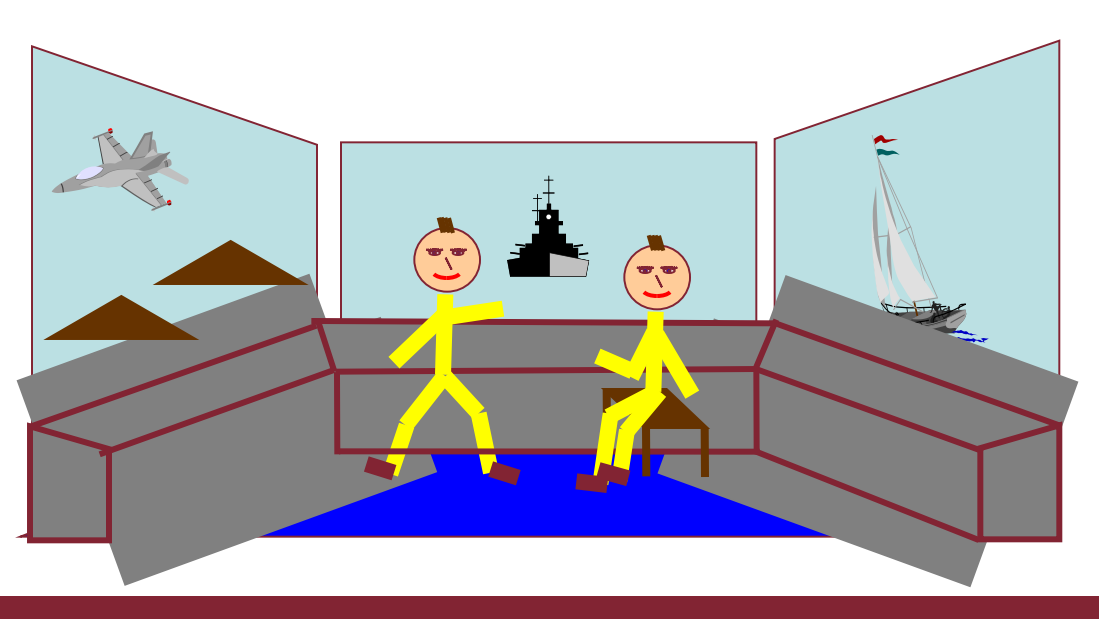

IUM I Lezione 2 Calcolatore 68

#### **Controlli fisici, sensori, etc.**

Schermi e ingranaggi speciali Suono, tocco, tatto, odorato Controlli fisici Sensori bio e ambientali

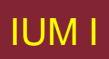

## **Schermi dedicati**

- Rappresentazioni analogiche:
	- Letture, regolatori, luci, ec..
- Schermi digitali:
	- Piccoli schermi LCD, luci LED, etc.
- Schermi sopra testa
	- In carlinghe di aerei
	- Mostrano controlli principali
	- … in base a contesto

#### **Suoni**

- beeps, bongs, clonks, whistles and whirrs  $\bullet$
- Usati per indicazioni di errore
- Conferma di azione, es. suono di clic

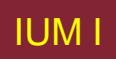

#### **Tocco, sensazione, odorato**

- Tocco e sensazione importanti
	- Nei giochi … vibrazioni, reazione di forza
	- In simulazione … strumenti chirurgici
	- Chiamati dispositivi *aptici*
- Tessitura, odore, gusto
	- Tecnologia corrente limitata

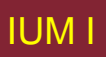

#### **BMW iDrive**

- Per controllo di menu
- Sensazione di piccoli rilievi per ogni elemento
- Rende più facile selezionare opzioni per sensazione
- Usa tecnologia aptica da Immersion Corp.

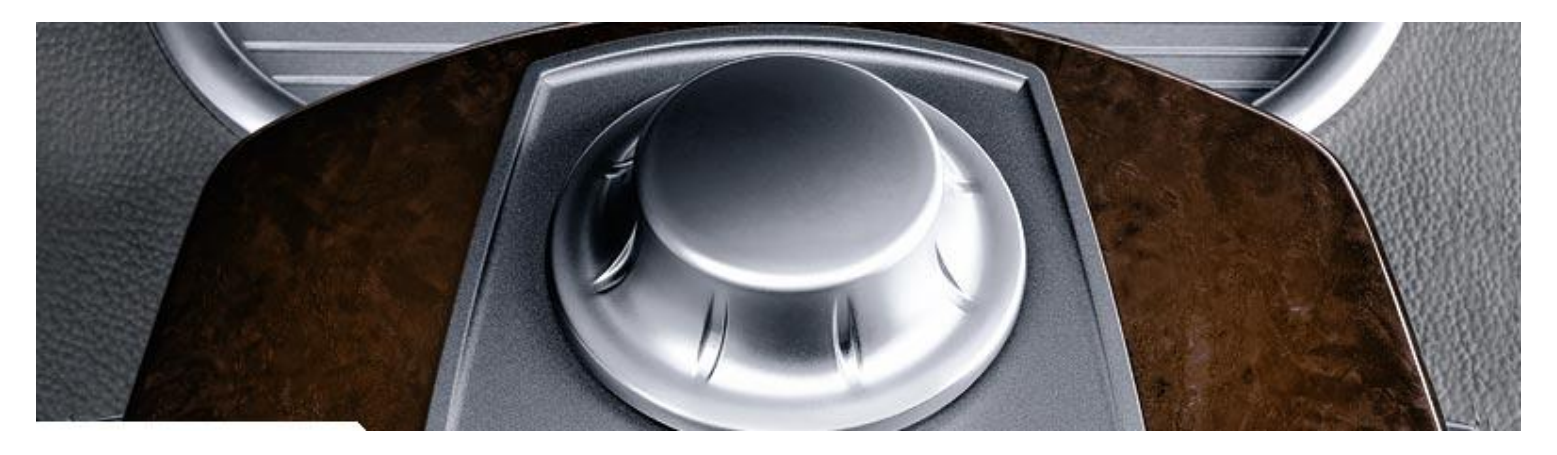

#### **Controlli fisici**

- Controlli necessari a specialisti ...
	- Controlli industriali, prodotti per consumatori, etc.

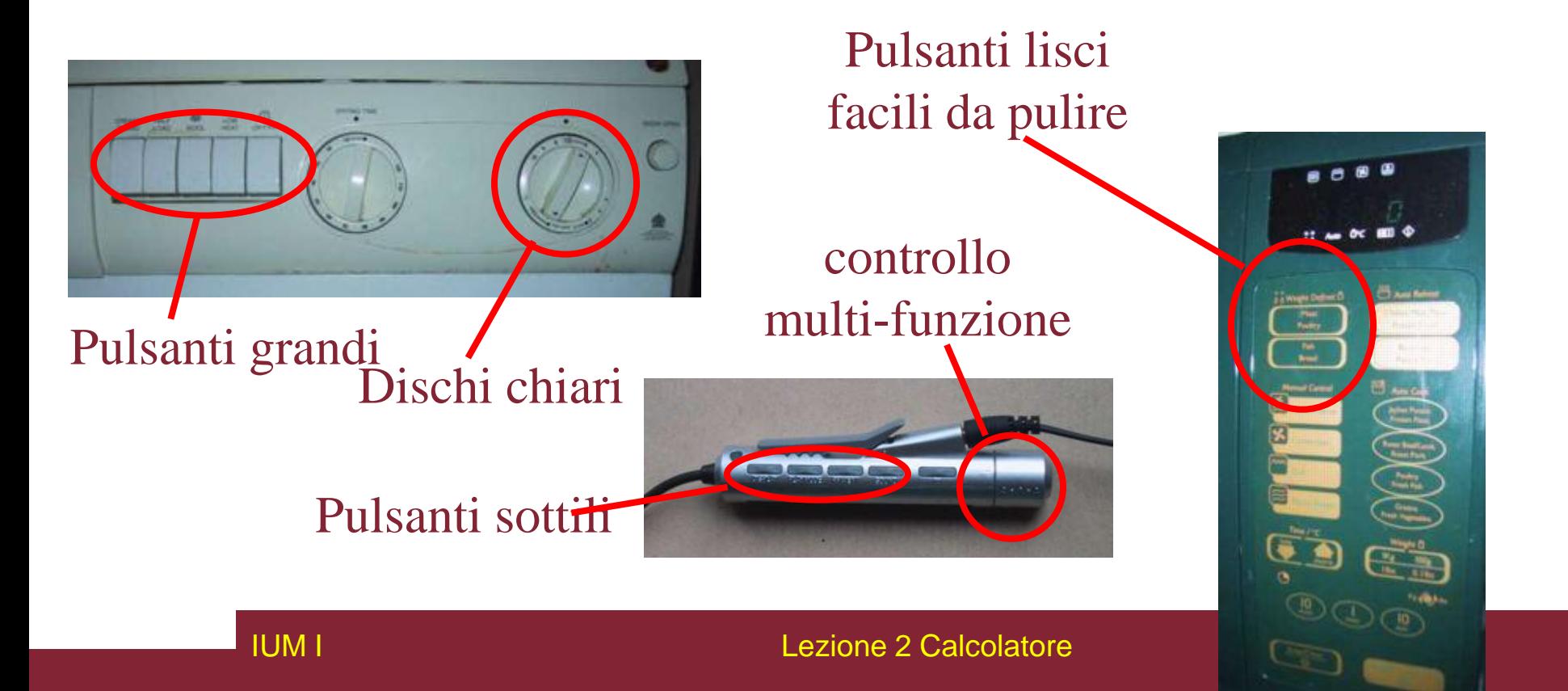

## **Sensori ambientali e biometrici**

- Sensori ovunque
	- Luci di cortesia macchina interruttore su porta
	- Sensori di ultrasuoni sicurezza, rubinetti
	- Etichette di sicurezza RFID nei negozi
	- Temperatura, peso, posizione
- Sensori biometrici
	- Lettori di retina, temperatura corporea, frequenza cardiaca, risposta galvanica pelle, frequenza ammiccamento

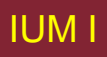

#### **Carta: stampa e scansione**

Tecnologie di stampa Caratteri, descrizione di pagina, WYSIWYG Scansionamento, OCR

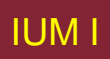

**Stampa**

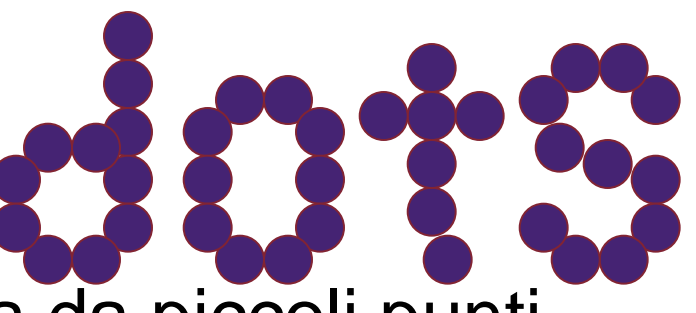

- Immagine creata da piccoli punti
	- Permette di stampare qualsiasi insieme di caratteri o grafica.
- Caratteristiche critiche
	- Risoluzione
		- Grandezza e spaziatura dei puntini
		- Misure in punti per pollice (dpi)
	- Velocità
		- Misurata solitamente in pagine al minuto
	- Costi!!

# **Tipi di stampanti a punti**

- Stampanti a matrice di punti
	- Usa nastro inchiostrato
	- Linea di spilli: colpiscono nastro, macchiando carta
	- Risoluzione tipica 80-120 dpi
- A getto di inchiostro e a bolle
	- Piccole bolle di inchiostro mandate da testina a carta
	- Tipicamente 300 dpi o più
- Stampante laser
	- Punti di carica elettrostatica depositati su tamburo, preleva toner (forma di inchiostro in polvere), passa su carta e fissa con calore.
	- Tipicamente 600 dpi o più

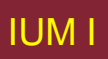

## **Stampa nel posto di lavoro**

- Registratori di cassa
	- Matrice di punti
	- Stessa testina usata per pareccchi rotoli
	- Può anche stampare assegni
- Stampanti termiche
	- Carta speciale sensibile a calore
	- Carta riscaldata da spilli compone punto
	- Poca qualità, ma semplice e poca manutenzione
	- Usata in qualche macchina fax

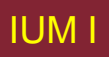

#### **Fonti I**

• Fonte – particolare stile di testo

Courier font Helvetica font Palatino font Times Roman font  $\forall$  \*  $\times \in \mathcal{B}$   $\exists \mathcal{B}$   $\exists \infty$   $\rightarrow \bot$  (simboli speciali)

• Grandezza misurata in punti (1 pt circa 1/72") (vagamente) riferita alla sua altezza

> This is ten point Helvetica This is twelve point Helvetica This fourteen is point This is sixteen point This is eighteen point and this is twenty-four point

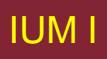

### **Fonti II**

Pitch

- fissato ogni carattere ha la stessa larghezza e.g. Courier
- variabile alcuni caratteri più larghi
	- e.g. Times Roman confrontare 'i' e "m"
- Con grazie o senza grazie
	- Senza grazie tratti a finale squadrato e.g. Helvetica
	- Con grazie con finali diffusi
		- e.g. Times Roman o Bodoni

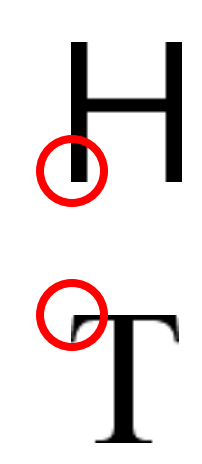

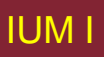

# **Leggibilità**

- minuscole
	- Facile leggere forma parole
- MAIUSCOLE
	- Meglio per lettere individuali e non-parole e.g. numeri dei voli: BA793 vs. ba793
- Fonti con grazie
	- Aiutano occhio su lunghe linee di testo stampato
	- Senza grazie spesso meglio su schermo

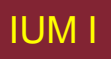
# **Linguaggi di descrizione della pagina**

- Pagine molto complesse
	- Diverse fonti, immagini, linee, foto digitalizzate, etc.
- Conversione in bitmap e stampa
	- Produce file molto grandi
- Soluzione LDP
	- Inviare descrizione pagina
	- Istruzioni per curve, linee, testo in stili differenti
	- Come linguaggio di programmazione per stampare
- PostScript più comune

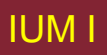

# **Schermo e pagina**

- WYSIWYG
	- what you see is what you get
	- Elaborazione di testo, etc.
- $\cdot$  ma  $\ldots$ 
	- schermo: 72 dpi, orientazione landscape
	- stampa: 600+ dpi, orientazione portrait
- Somiglianza piuttosto che identità
- Necessità di disegni, grafica, etc. diversi per schermo e stampa

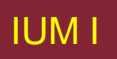

# **Scansionatori (1)**

- Prendono carta e la convertono in bitmap
- Due tipi:
	- Piatti: carta posizionata su piatto di vetro, pagina convertita in bitmap
	- Tenuti in mano: scansionatore passa su carta, striscia di digitalizzazione tipicamente larga 8-10 cm.
- Invia luce verso carta e rileva intensità riflessione
	- Colore o scala di grigi
- Risoluzioni tipiche 600–2400 dpi

# **Scansionatori (2)**

Usati in

- Editoria digitale
	- Incorporare fotografie e immagini
- Sistemi per memorizzare e ritrovare documenti
	- Eliminano necessità di conservare carta

#### Scansionatori speciali per diapositive e negativi fotografici

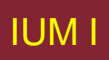

# **Riconoscimento ottico di caratteri**

- OCR converte bitmap di nuovo in testo
- Diverse fonti
	- Creano problemi per algoritmi per confronto di forme semplici
	- Sistemi più complessi segmentano testo, decomposto in linee e archi, decifrano caratteri
- Formato di pagina
	- Colonne, immagini, intestazioni e piedi di pagina

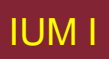

## **Interazione basata su carta**

- Carta solitamente vista come solo uscita
- Può anche essere ingresso
- Xerox PaperWorks
	- glifi piccole composizione di  $\wedge \vee \wedge \vee \vee$ 
		- Usati per identificare moduli, etc.
		- Usati con scansionatori e fax per controllare applicazioni
- Più recenti
	- Carte micro stampate come filigrana
		- Identificano *quale foglio* e *dove* state leggendo
	- Penna speciale può leggere posizioni
		- Sanno dove si sta scrivendo

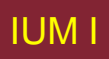

#### **Carta normale arricchita (pattern ANOTO)**

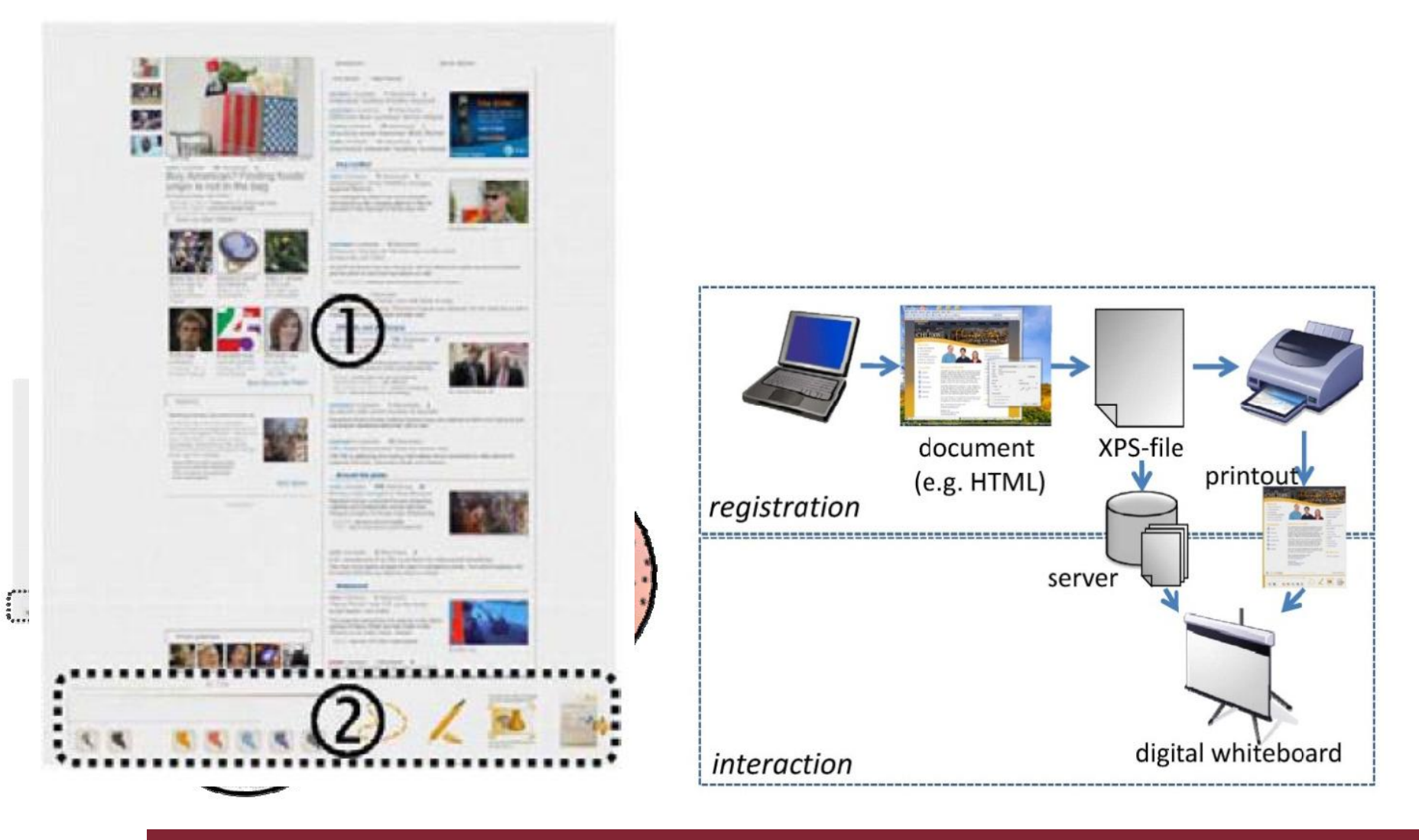

**IUMI** 

#### Lezione 2 Calcolatore

## **Tecnologia CLUSPI**

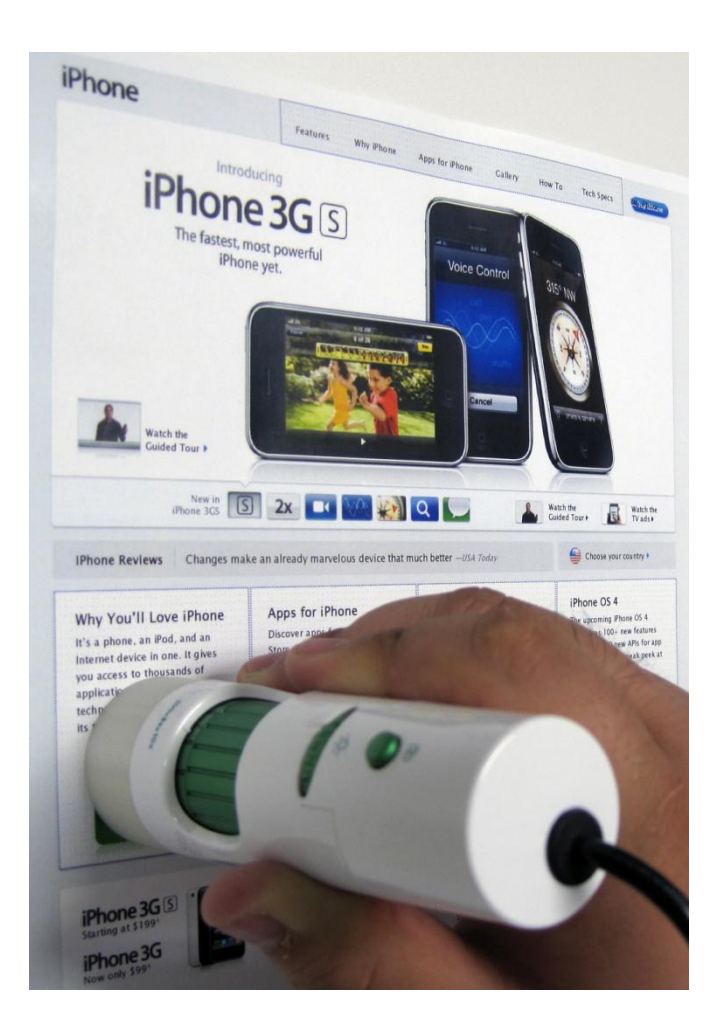

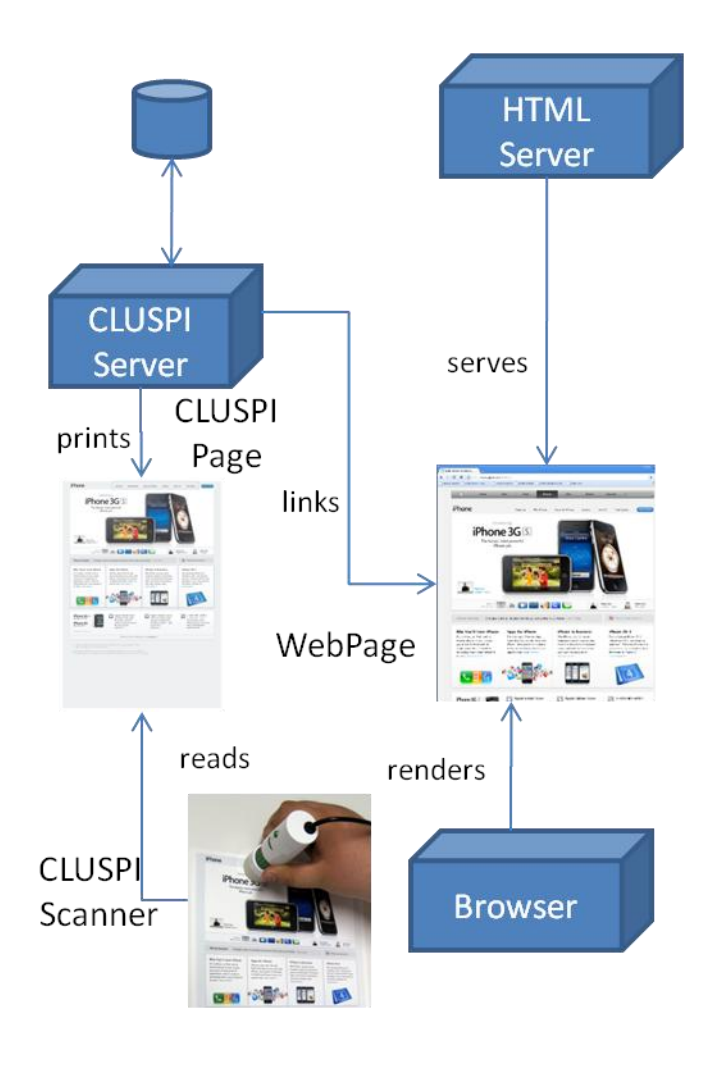

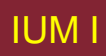

### memorizzazione

#### Compressione, formati, accesso

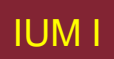

## **Compressione**

- Riduce quantità di memoria richiesta
- Senza perdita
	- Recupera testo o immagine esatti es. GIF, ZIP
	- Cerca parti comuni:
		- testo: AAAAAAAAAAABBBBBCCCCCCCCCC 10A5B8C
		- video: confronto fra frame successivi e memorizza modifiche
- Con perdita
	- Recupera approssimazione originale e.g. JPEG, MP3
	- Sfrutta percezione
		- JPEG: perde cambiamenti rapidi e un po' di colore
		- MP3: riduce accuratezza di note immerse

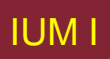

## **Formati di memorizzazione - testo**

- ASCII codice binario a 7-bit per ogni lettera e carattere
- UTF-8 codifica a 8-bit di insieme di caratteri a 16 bit
- RTF (rich text format)
	- testo più informazione di formattazione e disposizione
- SGML (standardized generalised markup language)
	- documenti visti come oggetti strutturati
- XML (extended markup language)
	- versione semplificata di SGML per applicazioni web

#### **Formati di memorizzazione - multimedia**

- Immagini:
	- Molti formati:
		- (PostScript, GIFF, JPEG, TIFF, PICT, etc.)
	- Diverse tecniche di compressione (per ridurre requisiti di memoria)
- Audio/Video
	- Molti formati:

(QuickTime, MPEG, WAV, etc.)

- Compressione fondamentale
- Anche formati di 'streaming' per trasmissione su rete

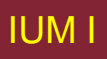

## **Elaboratori e reti**

## Velocità finita (ma anche Legge di Moore) Limiti dell'interazione Computazione in rete

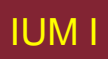

# **Velocità di elaborazione finita**

- Assunzione aumento velocita: interfacce sempre più complicate
- Problemi: elaborazione non sostiene ogni compito richiesto
	- Oltrepassamento cursore perché sistema accumula tasti
	- Guerre di icone utente fa clic su icona. Non succede niente. Fa clic su altra, sistema risponde e si aprono varie finestre.
- Problemi anche se sistema troppo veloce
	- es. Schermi di Help possono far scorrere testo troppo velocemente

# **Mito macchina infinitamente veloce**

- Assunzione implicita … nessun ritardo Macchina infinitamente veloce
- Quali requisiti di progetto per macchine reali
- Esempio … telefono:
	- Tasti premuti troppo velocemente
	- Toni uditi mentre vengono inviati i segnali di numero
	- In realtà incidente implementativo
	- Emulato in progetto

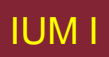

# **Limiti delle prestazioni interattive**

Vincoli di computazione

– Computazioni lunghe causano frustrazione in utente Limiti canale con memoria

– Collo di bottiglia: trasferimento di dati da disco a memoria Vincolati da grafica

– Collo di bottiglia comune: aggiornamento schermo richiede molto sforzo – uso di co-processore grafico ottimizzato

Capacità di rete

– Molti calcolatori connessi – risorse e documenti condivisi, accesso a stampanti ecc. – ma prestazione interattiva ridotta da velocità di rete lenta

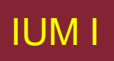